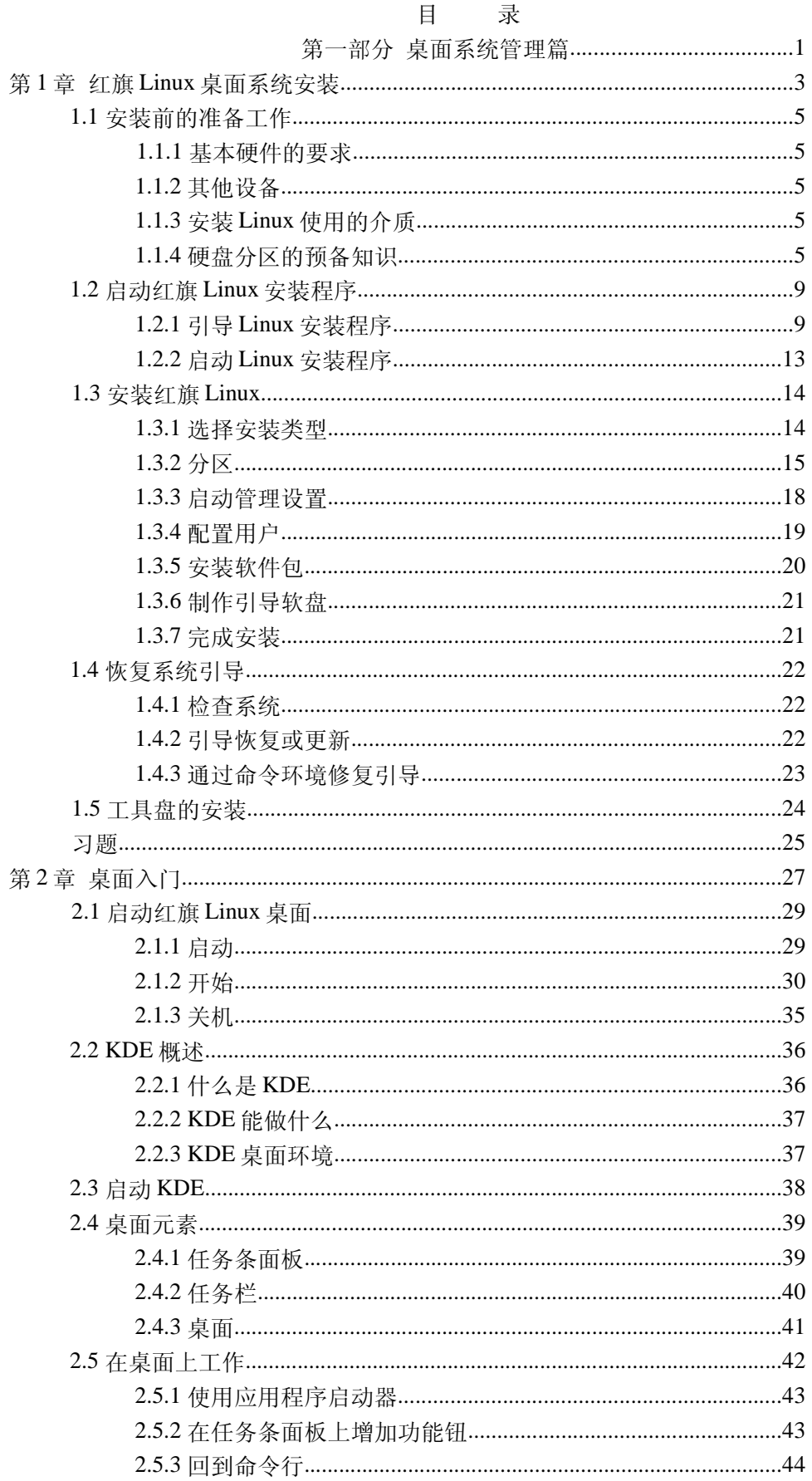

## 红旗 Linux 桌面应用教程 2005版

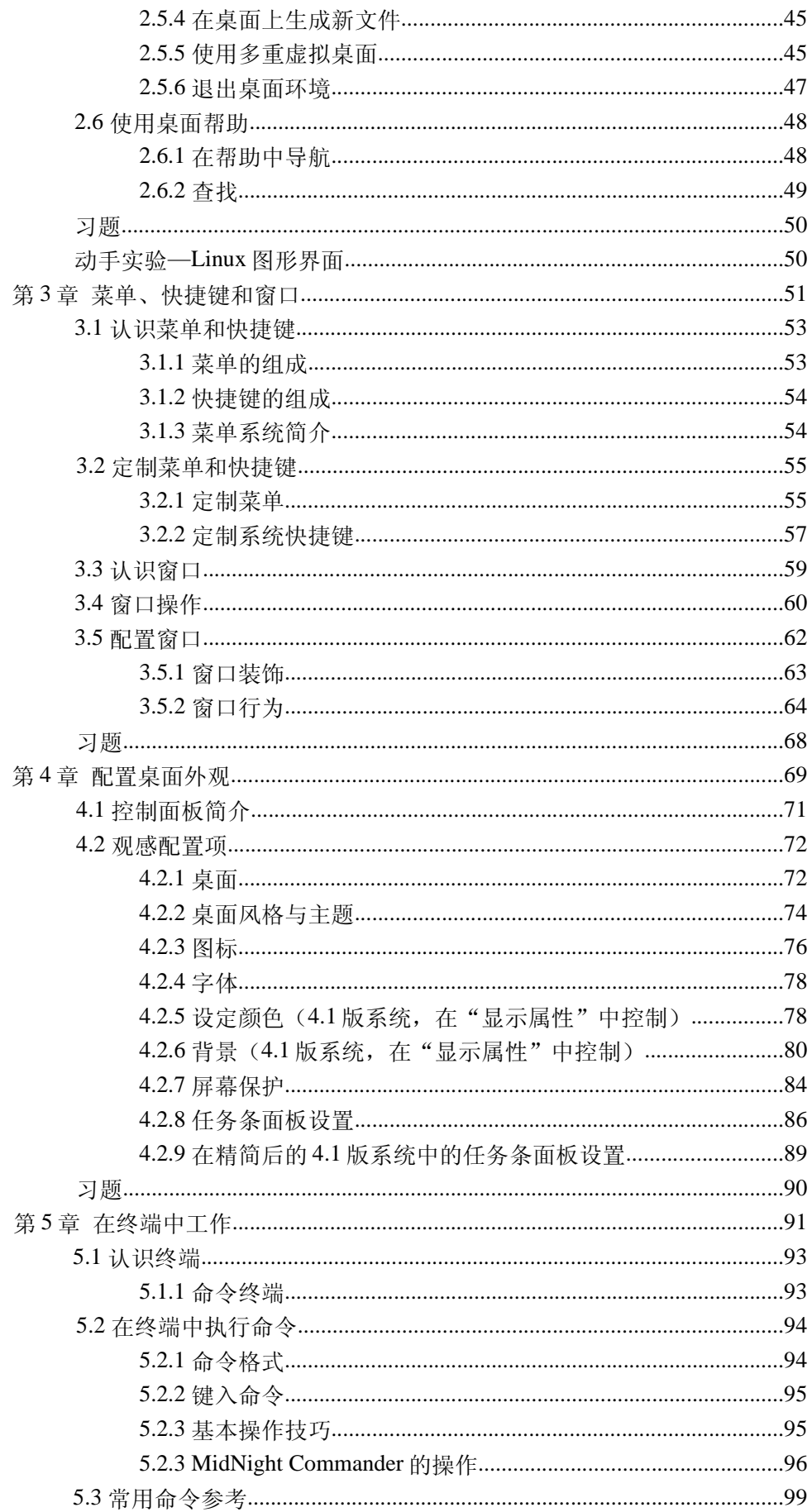

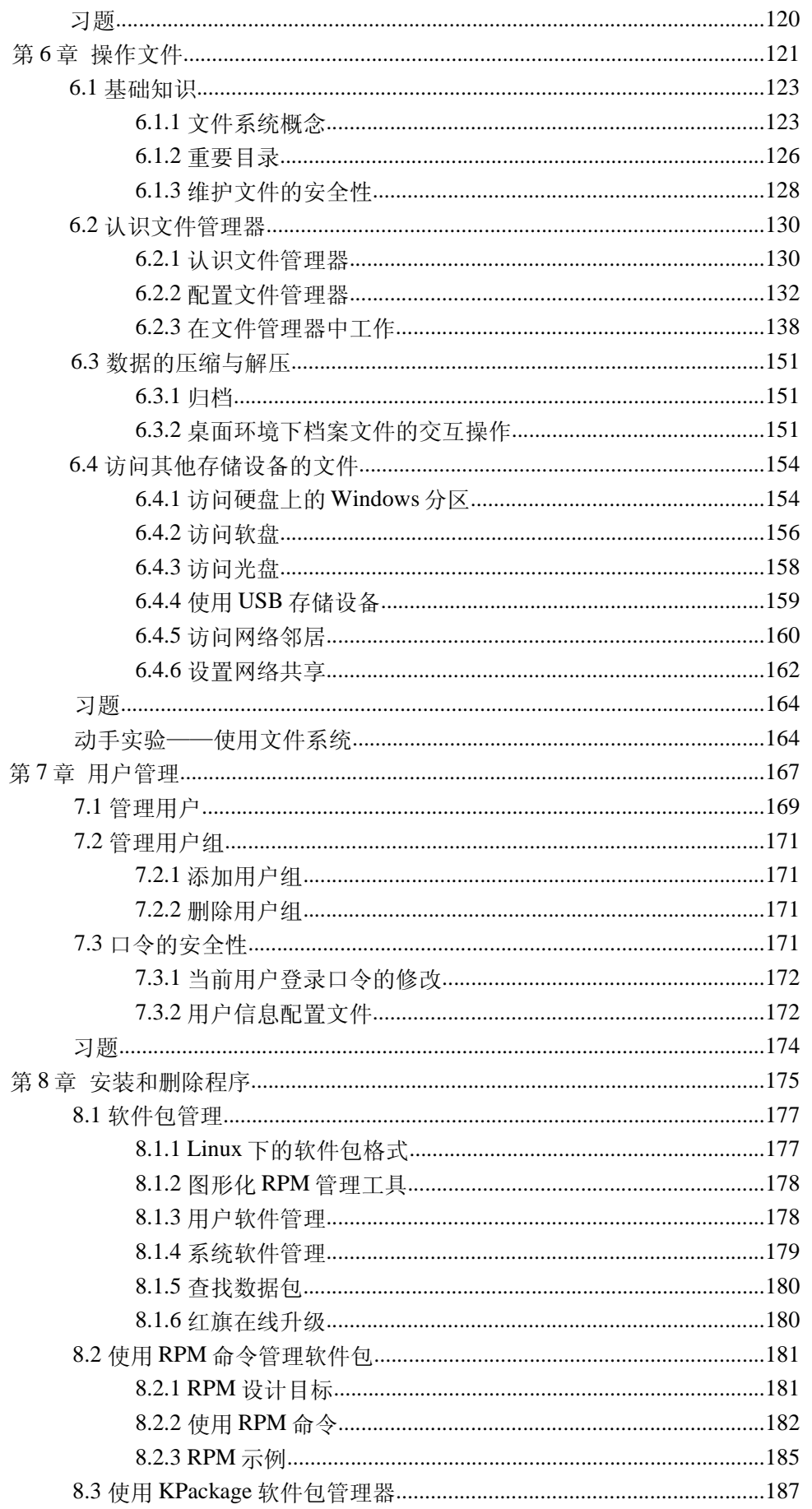

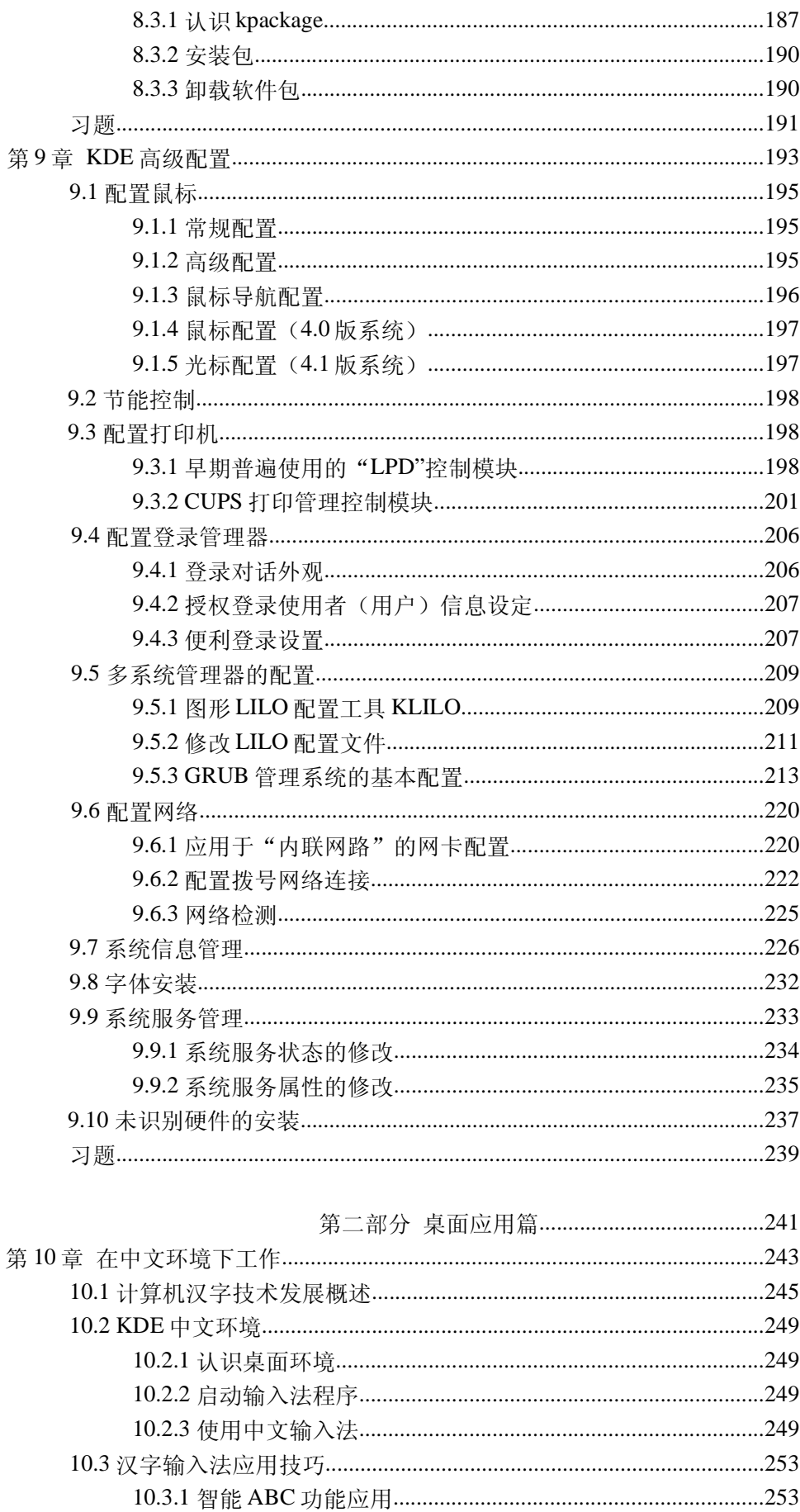

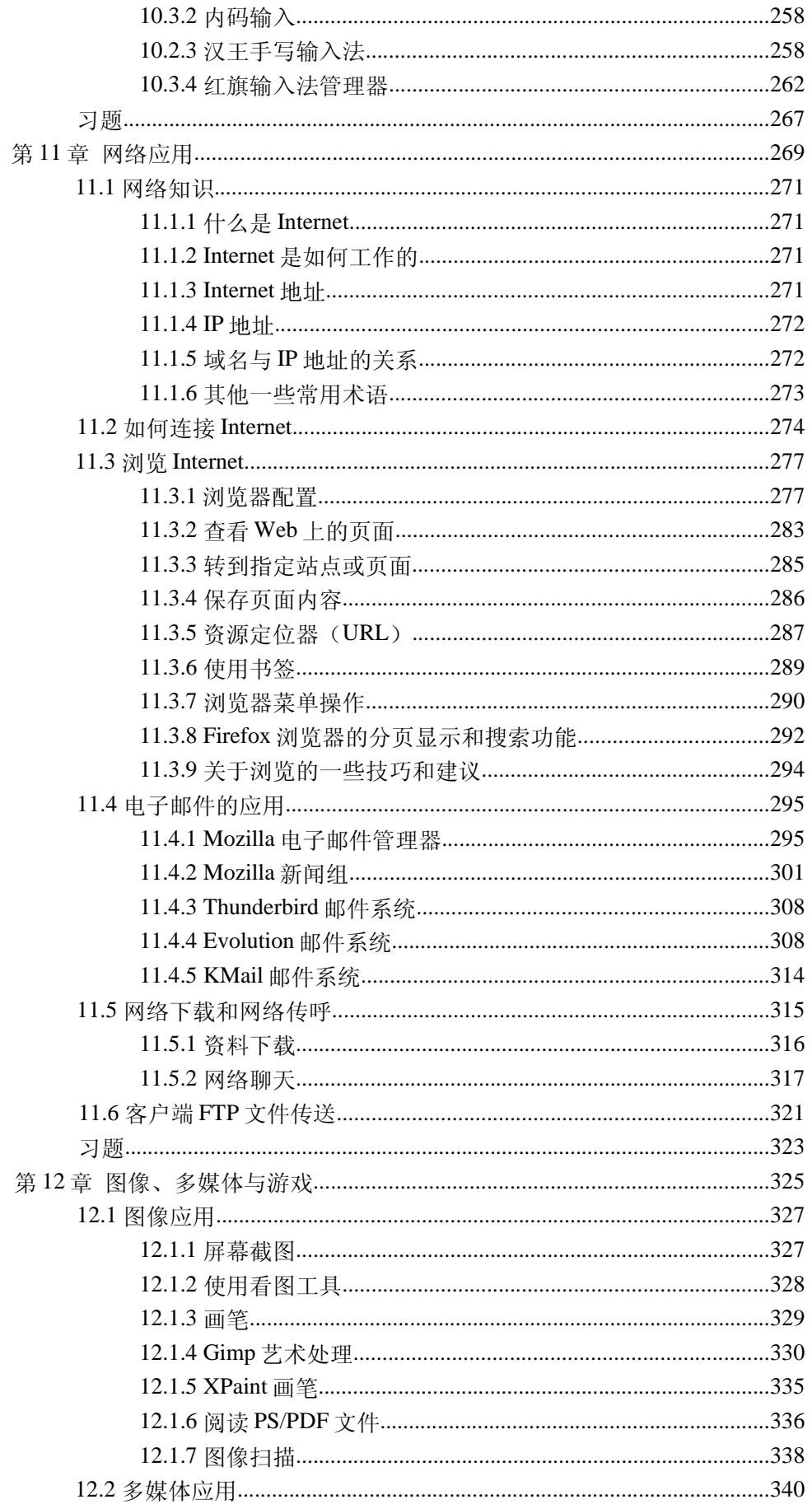

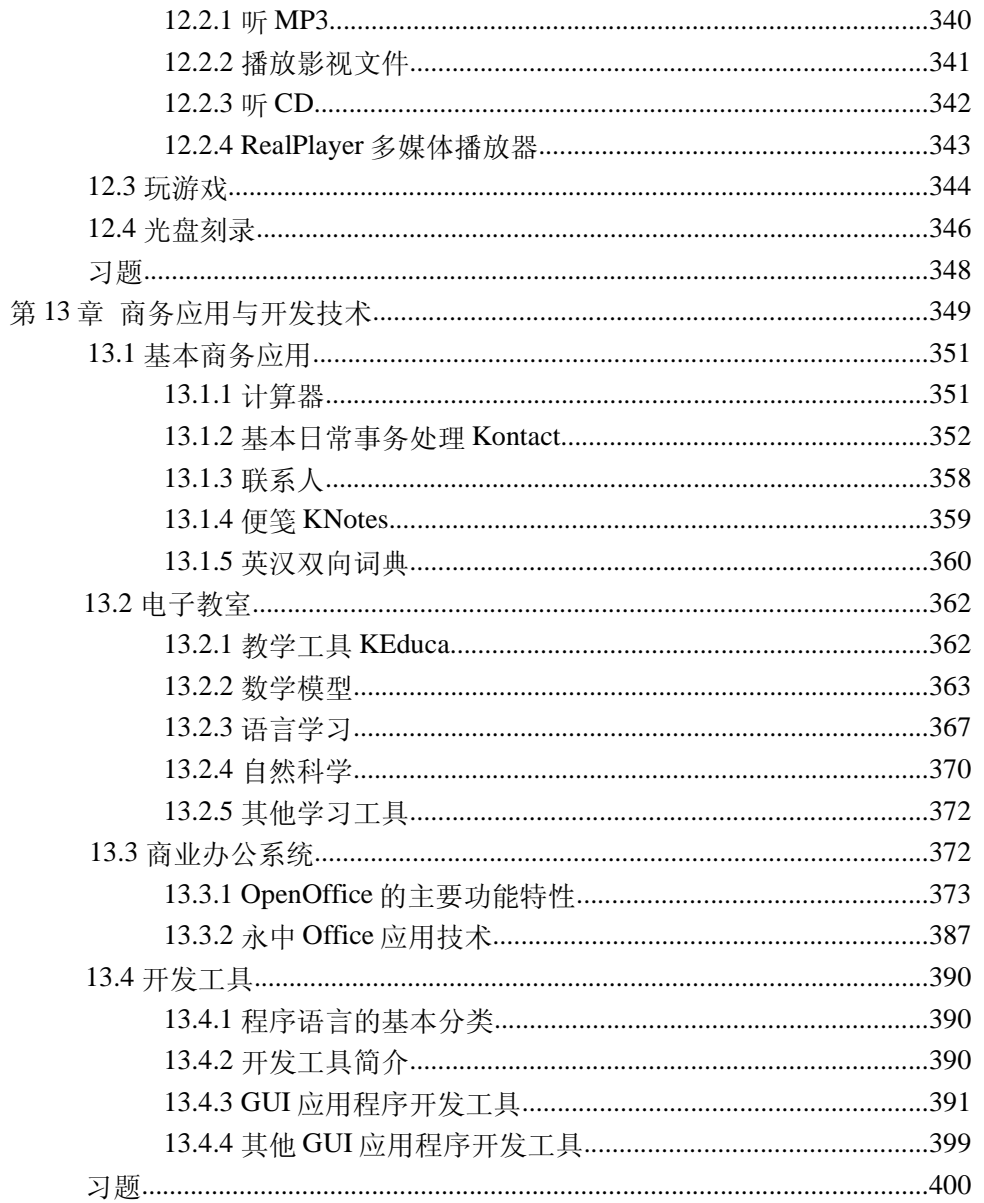